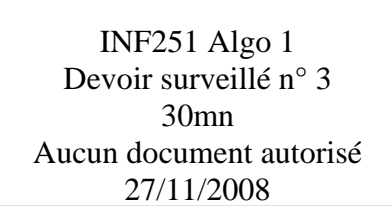

# **Exercice 1** :

On considère un arbre binaire de recherche (ABR) contenant les entiers 1 à 500. Parmi les suites d'entiers suivantes, indiquez celles qui peuvent correspondre à une suite d'entiers rencontrés dans l'ABR lorsqu'on recherche la valeur 125. Justifier votre réponse.

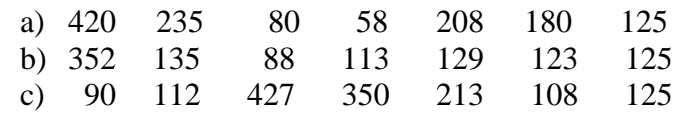

# **Exercice 2 :**

- 1) Indiquer quelles sont les conditions nécessaires pour vérifier qu'un arbre binaire est un ABR.
- 2) Dessiner l'ABR obtenu en insérant successivement les valeurs suivantes :

25 8 22 35 31 4 23 40 5 38 6 34 36

- 3) Rappeler où se trouve le sommet de valeur maximum dans un ABR.
- 4) Quelle est la particularité du sommet qui porte cette valeur ?
- 5) On appelle deuxième maximum la plus grande valeur présente dans l'ABR si on enlève le maximum. Ecrire une fonction deuxième-max(ref A : ABR d'entier) :entier qui retourne la valeur du deuxième maximum d'un ABR (sans enlever le maximum de l'ABR).

**Exercice 3 :** On considère des tas min d'entier.

1) Insérer la valeur 1 dans le Tas min ci-dessous. Détaillez les différentes étapes.

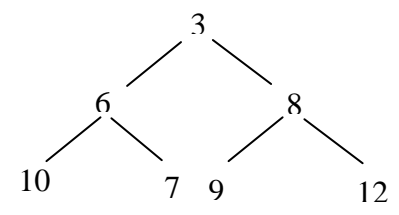

- 2) Ecrire une fonction qui renvoie la valeur du second plus petit élément dans le tas.
- 3) Sans écrire la fonction indiquez où peut-on trouver la valeur du second plus grand élément de T. Justifier votre réponse.

### **Rappel :** Primitives des Arbres Binaires.

### accès

fonction getValeur(val S:sommet):objet; /\* vaut NIL si le sommet n'existe pas /\* fonction filsGauche(val S:sommet):sommet; /\* vaut NIL si S n'a pas de fils gauche \*/ fonction filsDroit(val S:sommet):sommet; /\* vaut NIL si S n'a pas de fils droit \*/ fonction pere(val S:sommet): sommet; /\* vaut NIL si S est la racine de l'arbre \*/

#### modification

fonction setValeur(ref S:sommet;val x:objet):vide; /\* affecte au sommet S la valeur x \*/ fonction ajouterFilsGauche(ref S:sommet,val x:objet):vide; /\* filsGauche(S)==NIL doit être vérifié \*/ fonction ajouterFilsDroit(ref S:sommet,x:objet):vide; /\* filsDroit(S)==NIL doit être vérifié \*/ fonction supprimerFilsGauche(ref S:sommet):vide; /\* filsGauche(S) est une feuille \*/ fonction supprimerFilsDroit(ref S:sommet):vide; /\* filsDroit(S) est une feuille \*/ fonction detruireSommet(ref S:sommet):vide; /\* S est une feuille \*/